# **pyCOMPS**

**Institute for Disease Modeling**

**Sep 15, 2021**

## **CONTENTS**

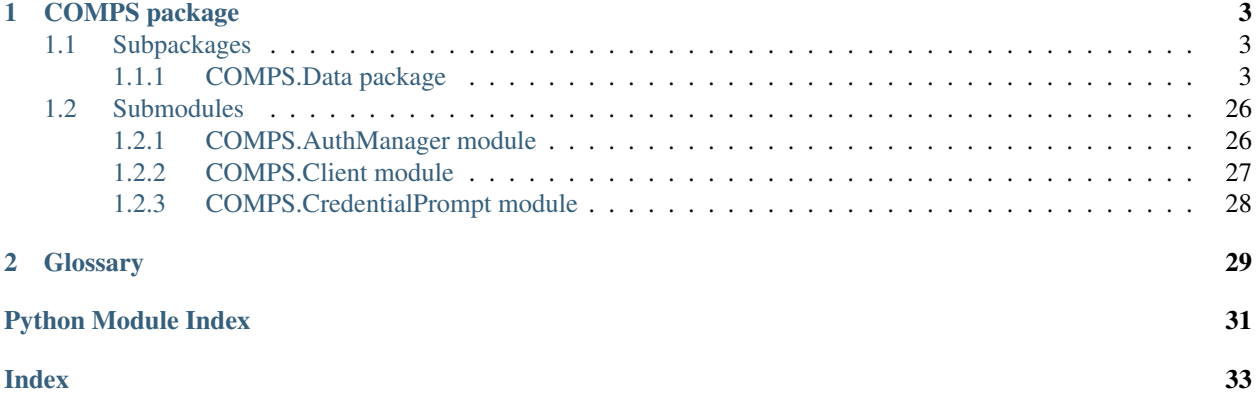

The COmputational Modeling Platform Service (COMPS) is an online tool that provides for submitting, running, and managing computational simulations on high-performance computing clusters (HPC).

pyCOMPS is a Python package for interoperability with the COMPS REST API. It can be used as an interface for other tools such as idmtools or from standalone custom scripts.

### **CHAPTER**

## **ONE**

## **COMPS PACKAGE**

## <span id="page-6-6"></span><span id="page-6-1"></span><span id="page-6-0"></span>**1.1 Subpackages**

### <span id="page-6-2"></span>**1.1.1 COMPS.Data package**

#### **Subpackages**

<span id="page-6-4"></span>**COMPS.Data.WorkItems package**

### **Submodules**

#### <span id="page-6-5"></span>**COMPS.Data.WorkItems.BuilderWorkItem module**

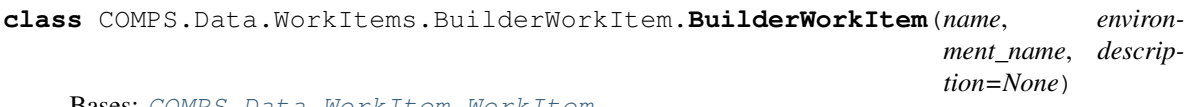

Bases: [COMPS.Data.WorkItem.WorkItem](#page-23-0)

### **Submodules**

#### <span id="page-6-3"></span>**COMPS.Data.AssetCollection module**

**class** COMPS.Data.AssetCollection.**AssetCollection** Bases: [COMPS.Data.TaggableEntity.TaggableEntity](#page-22-0), [COMPS.Data.](#page-17-0) [SerializableEntity.SerializableEntity](#page-17-0)

Represents a collection of Assets.

Once saved, an AssetCollection is immutable, other than modifying tags. It contains various properties accessible by getters:

• id

• date\_created

It also contains "child objects" (which must be specifically requested for retrieval using the QueryCriteria.select\_children() method of QueryCriteria):

- tags
- assets

**property id**

<span id="page-7-0"></span>**property date\_created**

**property tags**

**property assets**

**classmethod get**(*id=None*, *query\_criteria=None*) Retrieve one or more AssetCollections.

#### Parameters

- **id** The id (str or UUID) of the AssetCollection to retrieve
- **query\_criteria** A QueryCriteria object specifying basic property filters and tagfilters to apply to the set of AssetCollections returned, as well as which properties and child-objects to fill for the returned AssetCollections
- Returns An AssetCollection or list of AssetCollections (depending on whether 'id' was specified) with basic properties and child-objects assigned as specified by 'query\_criteria'

#### **refresh**(*query\_criteria=None*)

Update properties of an existing AssetCollection from the server.

Since AssetCollections are mostly immutable, this is usually to retrieve/update fields or child-objects that weren't retrieved initially (e.g. assets).

Parameters **query\_criteria** – A QueryCriteria object specifying which properties and child-objects to refresh on the AssetCollection

**save**(*return\_missing\_files=False*, *upload\_files\_callback=<function AssetCollection.<lambda>>*) Save a single AssetCollection. An id is automatically assigned upon successful save.

When the AssetCollection contains a large number or large total size of new assets that need to be uploaded, this may be done in multiple "chunks". This allows saving of arbitrarily-large AssetCollections while avoiding potential timeouts due to long processing time on the server.

#### Parameters

- **return\_missing\_files** A boolean that determines the behavior when the Asset-Collection being saved contains an AssetCollectionFile to be saved by md5 checksum (i.e. without uploading the data) that is not yet in COMPS. If true, when there are such files, return an array of UUIDs representing the md5 checksums of the missing files. If false, raise an error when there are any such files.
- **upload\_files\_callback** Callback to call whenever a batch of assets completes uploading. Default behavior is to print a single '.' to the console. If the callback supplied takes 1 argument, the number of assets saved so far will be passed when it is called.

#### **add\_asset**(*assetcollectionfile*, *file\_path=None*, *data=None*, *upload\_callback=<function AssetCollection.<lambda>>*)

Add an AssetCollectionFile to an AssetCollection.

The contents of the file to add can be specified either by providing a path to the file or by providing the actual data as a byte-array. Alternately, if the file/data is already in COMPS, you can skip uploading it again and just provide an AssetCollectionFile that contains the md5 checksum of the data.

If the asset exceeds AssetManager.large\_asset\_upload\_threshold bytes in size, the asset will be uploaded immediately, separately from the saving of the main AssetCollection. This allows saving of arbitrarilylarge assets while avoiding potential timeouts or having to start from scratch in case the upload is interrupted by network issues.

NOTE: this can only be called for not-yet-saved AssetCollections, since AssetCollections are immutable once saved, other than modifying tags.

<span id="page-8-1"></span>NOTE: providing both file/data and an md5 is considered invalid, as providing the md5 implies the caller knows the file/data is already in COMPS and doesn't need to be uploaded again.

#### Parameters

- **assetcollectionfile** An AssetCollectionFile containing the metadata for the file to add.
- **file\_path** The path to the file to add.
- **data** The actual bytes of data to add.
- **upload\_callback** Callback to call whenever a large asset upload completes saving of a chunk of the asset. Default behavior is to print a single '.' to the console. If the callback supplied takes 1 argument, the number of bytes saved so far will be passed when it is called.

#### **retrieve\_as\_zip**()

Retrieve assets associated with this AssetCollection as a single zip-file.

Returns returns a single byte-array of a zip-file.

```
static static_retrieve_as_zip(ac_id)
```
#### <span id="page-8-0"></span>**COMPS.Data.AssetCollectionFile module**

**class** COMPS.Data.AssetCollectionFile.**AssetCollectionFile**(*file\_name=None*, *relative\_path=None*, *md5\_checksum=None*, *tags=None*)<br>*COMPS.Data.TaggableEntity.* Bases: [COMPS.Data.AssetFile.AssetFile](#page-9-0), [TaggableEntity](#page-22-0), [COMPS.Data.SerializableEntity.SerializableEntity](#page-17-0)

Represents a single Asset in an AssetCollection.

Once created, an AssetCollectionFile is immutable, other than modifying tags. It contains various properties accessible by getters:

- file\_name
- relative\_path
- md5 checksum
- length
- uri
- tags

The md5 checksum can be used as an id for the AssetCollectionFile.

**property relative\_path**

**property tags**

### <span id="page-9-3"></span><span id="page-9-1"></span>**COMPS.Data.AssetFile module**

COMPS.Data.AssetFile.**get\_media\_type\_from\_filename**(*filename*)

<span id="page-9-0"></span>**class** COMPS.Data.AssetFile.**AssetFile**(*file\_name*, *md5\_checksum=None*) Bases: [COMPS.Data.SerializableEntity.SerializableEntity](#page-17-0)

A base-type for all files associated with certain entity-types. This includes AssetCollectionFile (associated with an AssetCollection), SimulationFile (associated with a Simulation), and WorkItemFile (associated with a WorkItem).

This is used only for adding properties to these file-types, and shouldn't be created directly (should probably be an ABC).

**property file\_name property md5\_checksum property length property uri retrieve**()

#### <span id="page-9-2"></span>**COMPS.Data.AssetManager module**

```
COMPS.Data.AssetManager.retrieve_asset_files(asset_files, as_zip=False)
COMPS.Data.AssetManager.retrieve_output_file_info(entity_type, entity_id, paths,
                                                        job=None)
COMPS.Data.AssetManager.retrieve_output_files_from_info(entity_type, entity_id,
                                                               metadata, job=None,
                                                               as_zip=False)
COMPS.Data.AssetManager.retrieve_partial_output_file_from_info(metadata,
                                                                      startbyte, end-
                                                                       byte=None,
                                                                       actual-
                                                                       range=None)
```
Retrieve part of an output file from a Simulation or WorkItem.

#### Parameters

- **metadata** An OutputFileMetadata object representing the output files to retrieve; this is likely obtained by calling the retrieve\_output\_file\_info() method on Simulation or WorkItem.
- **startbyte** An integer representing the first byte in the request range, or if negative, the number of bytes at the end of the file to return (in which case, endbyte must be None).
- **endbyte** An integer representing the last byte in the request range. If this value is None and startbyte is positive, this represents the end of the file.
- **actualrange** An optional list argument which, if passed, will contain the start byte, end byte, and total file-size upon return. This is useful if requesting "the last N bytes in the file" or "from byte N to the end" in order to know the exact bytes which were returned.

Returns A byte-array of the partial output file retrieved.

COMPS.Data.AssetManager.**upload\_large\_asset**(*checksum*, *datastream*, *status\_callback=None*)

```
class COMPS.Data.AssetManager.EntityType(value)
    Bases: enum.Enum
    An enumeration.
    Simulations = 0
```
**WorkItems = 1**

### <span id="page-10-1"></span>**COMPS.Data.AssetType module**

**class** COMPS.Data.AssetType.**AssetType**(*value*)

Bases: enum.Enum

Enumeration of various asset types served by the COMPS asset service.

**Linked = 0**

**Output = 1**

#### <span id="page-10-2"></span>**COMPS.Data.BaseEntity module**

```
class COMPS.Data.BaseEntity.EntityType(name, article, has_state)
    Bases: tuple
```
**property article** Alias for field number 1

**property has\_state** Alias for field number 2

**property name** Alias for field number 0

COMPS.Data.BaseEntity.**get\_entity\_type**(*cls*)

#### <span id="page-10-3"></span>**COMPS.Data.CommissionableEntity module**

```
class COMPS.Data.CommissionableEntity.CommissionableEntity
    Bases: object
```
#### **commission**()

Commission an entity.

If called on a Suite/Experiment, this attempts to commission all contained Simulations currently in SimulationState.Created. If called on a Simulation, this attempts to commission that Simulation. Only applicable if it is currently in SimulationState.Created. If called on a WorkItem, this attempts to commission that WorkItem. Only applicable if it is currently in WorkItemState.Created.

#### **cancel**()

Cancel a running entity.

If called on a Suite/Experiment, this attempts to cancel all contained Simulations currently in an 'active' state:

- SimulationState.CommissionRequested
- SimulationState.Provisioning
- <span id="page-11-1"></span>• SimulationState.Commissioned
- SimulationState.Running
- SimulationState.Retry

If called on a Simulation, this attempts to commission that Simulation. Only applicable if it is currently in an 'active' state; see above. If called on a WorkItem, this attempts to commission that WorkItem. Only applicable if it is currently in an 'active' state:

- WorkItemState.CommissionRequested
- WorkItemState.Commissioned
- WorkItemState.Validating
- WorkItemState.Running
- WorkItemState.Waiting
- WorkItemState.ResumeRequested
- WorkItemState.Resumed

**delete**(*expire\_now=False*)

"Soft-delete" this entity.

This entity record and all associated files, etc, will be marked for deletion in COMPS. They will remain for some period of time before being permanently deleted, but will no longer be returned by the COMPS service or visible in the UI.

If called on a Suite/Experiment, this delete also applies to all contained Experiments/Simulations.

**Parameters expire\_now** – If this is set to True, this entity will be eligible for permanent deletion immediately (though depending on deletion activity in the system, it may still be a while before it's fully deleted).

#### <span id="page-11-0"></span>**COMPS.Data.Configuration module**

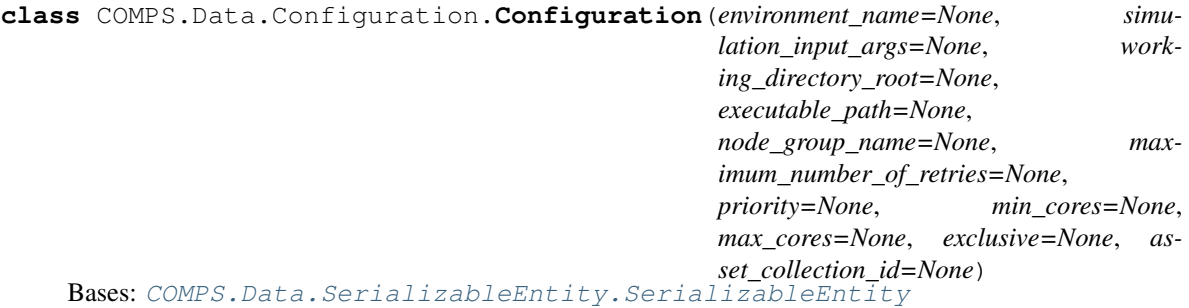

Configuration properties associated with a Suite, Experiment, or Simulation.

A Configuration object is an immutable object containing various properties accessible by getters:

- environment name
- simulation\_input\_args
- working\_directory\_root
- executable\_path
- node\_group\_name
- <span id="page-12-1"></span>• maximum number of retries
- priority
- min\_cores
- max\_cores
- exclusive
- asset\_collection\_id

Properties of a Configuration associated with a Simulation will override properties of a Configuration associated with an Experiment, either of which will override properties of a Configuration associated with a Suite.

No properties are required at any given level in the Suite/Experiment/Simulation hierarchy, but in order to create and run a simulation, at least the environment\_name and executable\_name must be specified somewhere in the hierarchy.

**property environment\_name property simulation\_input\_args property working\_directory\_root property executable\_path property node\_group\_name property maximum\_number\_of\_retries property priority property min\_cores property max\_cores property exclusive property asset\_collection\_id**

#### <span id="page-12-0"></span>**COMPS.Data.Experiment module**

**class** COMPS.Data.Experiment.**Experiment**(*name*, *suite\_id=None*, *description=None*, *configura-*

*tion=None*) Bases: [COMPS.Data.TaggableEntity.TaggableEntity](#page-22-0), [COMPS.Data.](#page-10-0) [CommissionableEntity.CommissionableEntity](#page-10-0), [COMPS.Data.SerializableEntity.](#page-17-0) [SerializableEntity](#page-17-0)

Represents a grouping of Simulations.

Contains various basic properties accessible by getters (and, in some cases, +setters):

- id
- +suite\_id
- +name
- +description
- owner
- date\_created
- last\_modified

<span id="page-13-0"></span>Also contains "child objects" (which must be specifically requested for retrieval using the QueryCriteria.select\_children() method of QueryCriteria):

• tags

• configuration

**property id**

```
property suite_id
```
- **property name**
- **property description**
- **property owner**

**property date\_created**

**property last\_modified**

**property tags**

**property configuration**

**classmethod get**(*id=None*, *query\_criteria=None*) Retrieve one or more Experiments.

#### Parameters

- **id** The id (str or UUID) of the Experiment to retrieve
- **query** criteria A QueryCriteria object specifying basic property filters and tagfilters to apply to the set of Experiments returned, as well as which properties and childobjects to fill for the returned Experiments
- Returns An Experiment or list of Experiments (depending on whether 'id' was specified) with basic properties and child-objects assigned as specified by 'query\_criteria'

#### **refresh**(*query\_criteria=None*)

Update properties of an existing Experiment from the server.

Parameters query\_criteria – A QueryCriteria object specifying which properties and child-objects to refresh on the Experiment

#### **get\_simulations**(*query\_criteria=None*)

Retrieve Simulations contained in this Experiment.

- Parameters **query\_criteria** A QueryCriteria object specifying basic property filters and tag-filters to apply to the set of Simulations returned, as well as which properties and childobjects to fill for the returned Simulations
- Returns A list of Simulations with basic properties and child-objects assigned as specified by 'query\_criteria'

#### **save**()

Save a single Experiment. If it's a new Experiment, an id is automatically assigned.

#### <span id="page-14-1"></span><span id="page-14-0"></span>**COMPS.Data.HpcJob module**

```
class COMPS.Data.HpcJob.HpcJob
```
Bases: [COMPS.Data.SerializableEntity.SerializableEntity](#page-17-0)

Represents a single HPC Job.

Contains various properties accessible by getters:

- job\_id
- job\_state
- priority
- working directory
- output\_directory\_size
- submit\_time
- start\_time
- end\_time
- error\_message
- configuration

HpcJobs are created by the COMPS Job Service, so they're read-only, used for tracking HPC Jobs.

Note: Tasks are not currently used in the COMPS system, so task properties are only there for future use.

```
property job_id
    property job_state
    property priority
    property working_directory
    property output_directory_size
    property submit_time
    property start_time
    property end_time
    property error_message
    property configuration
class COMPS.Data.HpcJob.HpcState(value)
```
Bases: enum.Enum

An enumeration representing the state of the job, as tracked by the HPC cluster.

```
NotSet = 0
Configuring = 1
Submitted = 2
Validating = 4
ExternalValidation = 8
Queued = 16
```
<span id="page-15-3"></span>**Running = 32 Finishing = 64 Finished = 128 Failed = 256 Canceled = 512 Canceling = 1024**

#### <span id="page-15-0"></span>**COMPS.Data.OutputFileMetadata module**

**class** COMPS.Data.OutputFileMetadata.**OutputFileMetadata** Bases: [COMPS.Data.SerializableEntity.SerializableEntity](#page-17-0)

Metadata associated with output files served by the COMPS asset service.

**property length**

**property friendly\_name**

**property path\_from\_root**

**property url**

**property mime\_type**

#### <span id="page-15-1"></span>**COMPS.Data.Priority module**

```
class COMPS.Data.Priority.Priority(value)
    Bases: enum.Enum
    An enumeration representing the Priority to run at.
    Lowest = 0
    BelowNormal = 1
    Normal = 2
    AboveNormal = 3
    Highest = 4
```
#### <span id="page-15-2"></span>**COMPS.Data.QueryCriteria module**

```
class COMPS.Data.QueryCriteria.QueryCriteria
```
Bases: object

A helper class to control query return-sets by filtering on basic properties and tags, as well as controlling which properties and child-objects to fill for returned objects.

**property fields property children property filters property tag\_filters**

#### <span id="page-16-0"></span>**property xparams**

#### **select**(*fields*)

Set which basic properties to fill for returned objects.

Parameters **fields** – A list of basic properties to fill; e.g. ['id','description'].

Returns A reference to this object so calls can be chained.

#### **select\_children**(*children*)

Set which child objects to fill for returned objects.

Parameters children – A list of child objects to fill; e.g. ['tags','hpc\_jobs'].

Returns A reference to this object so calls can be chained.

#### **where**(*filters*)

Set filter criteria for basic properties.

For string filter values, '~' is used for the "like"-operator (i.e. string-contains). For numeric filter values, standard arithmetic operators are allowed.

**Parameters filters** – A list of basic property filter-criteria; e.g. ['name~Test','state=Failed'].

Returns A reference to this object so calls can be chained.

#### **where\_tag**(*tag\_filters*)

Set filter criteria for tags.

For string filter values, '~' is used for the "like"-operator (i.e. string-contains). For numeric filter values, standard arithmetic operators are allowed.

Parameters **tag\_filters** – A list of tag filter-criteria; e.g. ['Replicate=3','DiseaseType~Malaria'].

Returns A reference to this object so calls can be chained.

#### **orderby**(*orderby\_field*)

Set which basic property to sort returned results-set by.

Parameters orderby\_field – A string containing the basic property name to sort by. By default, ascending-sort is assumed, but descending-sort can be specified by appending a space and 'desc' to this argument; e.g. 'date\_created desc'.

Returns A reference to this object so calls can be chained.

#### **offset**(*offset\_num*)

Set the offset within the results-set to start returning results from.

Parameters **offset\_num** – An int to specify offset within the results-set.

Returns A reference to this object so calls can be chained.

#### **count**(*count\_num*)

Set the maximum number of results to return in the results-set.

Parameters count\_num – An int to specify maximum number of results to return.

Returns A reference to this object so calls can be chained.

#### **add\_extra\_params**(*xp\_dict*)

Set any parameters that aren't otherwise explicitly supported. This allows taking advantage of future potential changes to COMPS even if pyCOMPS support is not yet implemented or using an older version of pyCOMPS.

<span id="page-17-3"></span>**Parameters xp\_dict** – A dictionary of additional parameters and values to pass to the COMPS API.

Returns A reference to this object so calls can be chained.

```
to_param_dict(ent_type)
```
#### <span id="page-17-1"></span>**COMPS.Data.SerializableEntity module**

```
COMPS.Data.SerializableEntity.convert_if_string(o, fn)
COMPS.Data.SerializableEntity.json_entity(ignore_props=None)
COMPS.Data.SerializableEntity.json_entity_internal(cls)
COMPS.Data.SerializableEntity.json_property(rename_str=None)
class COMPS.Data.SerializableEntity.json_property_internal(fget=None,
                                                               fset=None,
                                                               fdel=None,
                                                               doc=None)
    Bases: property
COMPS.Data.SerializableEntity.parse_ISO8601_date(date_str)
COMPS.Data.SerializableEntity.parse_namedtuple_from_dict(d)
class COMPS.Data.SerializableEntity.SerializableEntity
    Bases: object
    classmethod py2rest(obj)
    classmethod rest2py(obj)
    static convertToDict(obj, use_property_map=True, include_nulls=False, in-
                           clude_hidden_props=False)
```
#### <span id="page-17-2"></span><span id="page-17-0"></span>**COMPS.Data.Simulation module**

```
class COMPS.Data.Simulation.Simulation(name, experiment_id=None, description=None, con-
                                      figuration=None)
    COMPS.Data.TaggableEntity.TaggableEntityCOMPS.Data.
    CommissionableEntity.CommissionableEntity, COMPS.Data.SerializableEntity.
    SerializableEntity
```
#### Represents a single simulation run.

Contains various basic properties accessible by getters (and, in some cases, +setters):

- id
- +experiment\_id
- +name
- +description
- owner
- date\_created
- last\_modified
- <span id="page-18-0"></span>• state
- error message

Also contains "child objects" (which must be specifically requested for retrieval using the QueryCriteria.select\_children() method of QueryCriteria):

• tags

- configuration
- files
- hpc\_jobs

**property id**

```
property experiment_id
```
**property name**

**property description**

**property owner**

```
property date_created
```

```
property last_modified
```
- **property state**
- **property error\_message**
- **property tags**
- **property configuration**
- **property files**
- **property hpc\_jobs**

**classmethod get**(*id=None*, *query\_criteria=None*) Retrieve one or more Simulations.

#### Parameters

- **id** The id (str or UUID) of the Simulation to retrieve
- **query\_criteria** A QueryCriteria object specifying basic property filters and tagfilters to apply to the set of Simulations returned, as well as which properties and childobjects to fill for the returned Simulations
- Returns A Simulation or list of Simulations (depending on whether 'id' was specified) with basic properties and child-objects assigned as specified by 'query\_criteria'

#### **refresh**(*query\_criteria=None*)

Update properties of an existing Simulation from the server.

Parameters **query\_criteria** – A QueryCriteria object specifying which properties and child-objects to refresh on the Simulation

#### **save**(*return\_missing\_files=False*, *save\_semaphore=None*)

Save a single Simulation. If it's a new Simulation, an id is automatically assigned.

Parameters **return\_missing\_files** – A boolean that determines the behavior when the Simulation being saved contains a SimulationFile to be saved by md5 checksum (i.e. without uploading the data) that is not yet in COMPS. If true, when there are such files, return an array of UUIDs representing the md5 checksums of the missing files. If false, raise an error when there are any such files.

#### <span id="page-19-0"></span>**classmethod get\_save\_semaphore**()

```
static save_all(save_batch_callback=<function Simulation.<lambda>>, re-
                  turn_missing_files=False, save_semaphore=None)
```
Batch-save all unsaved Simulations.

Simulations are saved in batches of at most '\_\_max\_sim\_batch\_count' and with a maximum request size of '\_max\_sim\_batch\_request\_size\_kb'.

#### Parameters

- **save\_batch\_callback** Callback to call whenever a request to save a batch of Simulations completes. Default behavior is to print a single '.' to the console. If the callback supplied takes 1 argument, the number of Simulations saved so far will be passed when it is called.
- **return\_missing\_files** A boolean that determines the behavior when any of the Simulations being saved contains a SimulationFile to be saved by md5 checksum (i.e. without uploading the data) that is not yet in COMPS. If true, when there are such files, return an array of UUIDs representing the md5 checksums of the missing files. If false, raise an error when there are any such files.

```
add_file(simulationfile, file_path=None, data=None, upload_callback=<function Simula-
           tion.<lambda>>)
    Add a SimulationFile to a Simulation.
```
The contents of the file to add can be specified either by providing a path to the file or by providing the actual data as a byte-array. Alternately, if the file/data is already in COMPS, you can skip uploading it again and just provide a SimulationFile that contains the md5 checksum of the data.

If the file exceeds AssetManager.large\_asset\_upload\_threshold bytes in size, the file will be uploaded immediately, separately from the saving of the main Simulation. This allows saving of arbitrarily-large files while avoiding potential timeouts or having to start from scratch in case the upload is interrupted by network issues.

NOTE: providing both file/data and an md5 is considered invalid, as providing the md5 implies the caller knows the file/data is already in COMPS and doesn't need to be uploaded again.

#### Parameters

- **simulationfile** A SimulationFile containing the metadata for the file to add.
- **file\_path** The path to the file to add.
- **data** The actual bytes of data to add.
- **upload\_callback** Callback to call whenever a large file upload completes saving of a chunk of the file. Default behavior is to print a single '.' to the console. If the callback supplied takes 1 argument, the number of bytes saved so far will be passed when it is called.

#### **retrieve\_output\_files**(*paths*, *job=None*, *as\_zip=False*)

Retrieve output files associated with this Simulation.

This essentially combines the functionality of retrieve\_output\_file\_info() and retrieve\_output\_filess\_from\_info(), and can be used if user doesn't care about specific metadata related to the files being retrieved.

#### Parameters

- <span id="page-20-0"></span>• **paths** – Partial paths (relative to the working directory) of the output files to retrieve. If 'as\_zip' is true, this can be None/empty or not specified, and all output files will be included in the zip returned.
- **job** The HpcJob associated with the given Simulation to retrieve assets for. If not specified, will default to the last HpcJob chronologically.
- **as zip** A boolean controlling whether the output files are returned individually or as a single zip-file (useful for attaching to an e-mail, etc).
- Returns If 'as\_zip' is true, returns a single byte-array of a zip-file; otherwise, returns a list of byte-arrays of the output files retrieved, in the same order as the 'paths' parameter.

#### **retrieve\_output\_file\_info**(*paths*, *job=None*)

Retrieve OutputFileMetadata about output files associated with this Simulation.

#### **Parameters**

- **paths** Partial paths (relative to the working directory) of the output files to retrieve. If None/empty or not specified, will default to return all output files.
- **job** The HpcJob associated with the given Simulation to retrieve output files for. If not specified, will default to the last HpcJob chronologically.
- Returns A list of OutputFileMetadata objects for the output files to retrieve, in the same order as the 'paths' parameter.

#### **retrieve\_output\_files\_from\_info**(*metadata*, *job=None*, *as\_zip=False*)

Actually retrieve the output files associated with this Simulation.

#### Parameters

- **metadata** A list of OutputFileMetadata objects representing the output files to retrieve associated with this Simulation.
- **job** The HpcJob associated with the given Simulation to retrieve output files for. This should match the 'job' provided to the retrieve\_output\_file\_info() call. If not specified, will default to the last HpcJob chronologically.
- **as\_zip** A boolean controlling whether the output files are returned individually or as a single zip-file (useful for attaching to an e-mail, etc).
- Returns If 'as\_zip' is true, returns a single byte-array of a zip-file; otherwise, returns a list of byte-arrays of the output files retrieved, in the same order as the 'paths' parameter.

**static static\_retrieve\_output\_files**(*sim\_id*, *paths*, *job=None*, *as\_zip=False*)

```
class COMPS.Data.Simulation.SimulationState(value)
```
Bases: enum.Enum

An enumeration representing the current state of a Simulation

#### **Created = 0**

**CommissionRequested = 1 Provisioning = 2 Commissioned = 3 Running = 4 Retry = 5 Succeeded = 6**

<span id="page-21-2"></span>**Failed = 7 CancelRequested = 8 Canceled = 9**

#### <span id="page-21-0"></span>**COMPS.Data.SimulationFile module**

```
class COMPS.Data.SimulationFile.SimulationFile(file_name, file_type, description='',
                                                 md5_checksum=None)
    Bases: COMPS.Data.AssetFile.AssetFile, COMPS.Data.SerializableEntity.
    SerializableEntity
```
Represents metadata for a Simulation file.

Contains various basic properties accessible by getters:

- file name
- file\_type
- description
- md5\_checksum
- length
- uri

'file\_name', 'file\_type' and (optionally) 'description' must be set on creation.

**property file\_type**

**property description**

#### <span id="page-21-1"></span>**COMPS.Data.Suite module**

```
class COMPS.Data.Suite.Suite(name, description=None, configuration=None)
```

```
COMPS.Data.TaggableEntity.TaggableEntityCOMPS.Data.
CommissionableEntity.CommissionableEntity, COMPS.Data.SerializableEntity.
SerializableEntity
```
Represents a grouping of Experiments.

Contains various basic properties accessible by getters (and, in some cases, +setters):

- id
- +name
- +description
- owner
- date\_created
- last\_modified

Also contains "child objects" (which must be specifically requested for retrieval using the QueryCriteria.select\_children() method of QueryCriteria):

- tags
- configuration

<span id="page-22-2"></span>**property id**

- **property name**
- **property description**
- **property owner**
- **property date\_created**
- **property last\_modified**
- **property tags**
- **property configuration**
- **classmethod get**(*id=None*, *query\_criteria=None*) Retrieve one or more Suites.

#### **Parameters**

- **id** The id (str or UUID) of the Suite to retrieve
- **query\_criteria** A QueryCriteria object specifying basic property filters and tagfilters to apply to the set of Suites returned, as well as which properties and child-objects to fill for the returned Suites
- Returns A Suite or list of Suites (depending on whether 'id' was specified) with basic properties and child-objects assigned as specified by 'query\_criteria'

#### **refresh**(*query\_criteria=None*)

Update properties of an existing Suite from the server.

Parameters **query\_criteria** – A QueryCriteria object specifying which properties and child-objects to refresh on the Suite

#### **get\_experiments**(*query\_criteria=None*)

Retrieve Experiments contained in this Suite.

- **Parameters query\_criteria** A QueryCriteria object specifying basic property filters and tag-filters to apply to the set of Experiments returned, as well as which properties and childobjects to fill for the returned Experiments
- Returns A list of Experiments with basic properties and child-objects assigned as specified by 'query\_criteria'

#### **save**()

Save a single Suite. If it's a new Suite, an id is automatically assigned.

#### <span id="page-22-1"></span>**COMPS.Data.TaggableEntity module**

```
class COMPS.Data.TaggableEntity.TaggableEntity
```
Bases: object

#### **set\_tags**(*tags*)

Set the tag key/value pairs associated with this entity.

If the entity has any existing tags, they will be replaced by the tags specified. If this is a new entity, tags will not be updated until the entity is saved, otherwise tags are updated immediately.

Parameters  $\text{tags} - A$  dictionary containing the key/value tag-string pairs to set.

```
merge_tags(tags)
```
Merge the given tag key/value pairs with existing tags for this entity.

Any tag keys that already have an existing tag with that key specified for the entity will have their values replaced by the value specified. Any tag keys that don't already exist for the entity will be added with their specified value.

Parameters **tags** – A dictionary containing the key/value tag-string pairs to merge.

```
delete_tags(tags)
```
Delete the given tag keys for this entity.

**Parameters tags** – A dictionary containing the key tag-strings to delete (Note: values are ignored).

**class** COMPS.Data.TaggableEntity.**TagOperationMode**(*value*)

Bases: enum.Enum

An enumeration.

**Merge = 1**

**Replace = 2**

**Delete = 3**

#### <span id="page-23-1"></span>**COMPS.Data.WorkItem module**

```
class COMPS.Data.WorkItem.WorkItem(name, worker, environment_name, description=None, as-
```

```
set_collection_id=None, priority=None)
COMPS.Data.TaggableEntity.TaggableEntityCOMPS.Data.
CommissionableEntity.CommissionableEntity, COMPS.Data.SerializableEntity.
SerializableEntity
```
Represents a single work-item.

Contains various basic properties accessible by getters (and, in some cases, +setters):

- id
- +name
- +description
- owner
- date\_created
- last\_modified
- state
- error message
- worker
- environment\_name
- host name
- worker\_instance\_id
- priority
- working\_directory
- <span id="page-24-0"></span>• working\_directory\_size
- asset collection id

Also contains "child objects" (which must be specifically requested for retrieval using the QueryCriteria.select\_children() method of QueryCriteria):

• tags

- files
- plugins

**property id**

**property name**

- **property worker**
- **property environment\_name**
- **property description**
- **property owner**
- **property date\_created**
- **property last\_modified**
- **property state**
- **property error\_message**
- **property host\_name**
- **property worker\_instance\_id**
- **property priority**
- **property working\_directory**
- **property working\_directory\_size**
- **property asset\_collection\_id**
- **property tags**
- **property files**
- **property plugins**
- **classmethod get**(*id=None*, *query\_criteria=None*) Retrieve one or more WorkItems.

#### Parameters

- **id** The id (str or UUID) of the WorkItem to retrieve
- **query\_criteria** A QueryCriteria object specifying basic property filters and tagfilters to apply to the set of WorkItems returned, as well as which properties and childobjects to fill for the returned WorkItems
- Returns A WorkItem or list of WorkItems (depending on whether 'id' was specified) with basic properties and child-objects assigned as specified by 'query\_criteria'

#### **refresh**(*query\_criteria=None*)

Update properties of an existing WorkItem from the server.

**Parameters query criteria** – A QueryCriteria object specifying which properties and child-objects to refresh on the WorkItem

<span id="page-25-0"></span>**get\_related\_work\_items**(*relation\_type=None*) Get a list of WorkItems related to this WorkItem

> Parameters **relation\_type** – A RelationType object specifying which related WorkItems to filter to. If none is specified, all related WorkItems are returned.

**get\_related\_suites**(*relation\_type=None*) Get a list of Suites related to this WorkItem

> **Parameters relation\_type** – A RelationType object specifying which related Suites to filter to. If none is specified, all related Suites are returned.

**get\_related\_experiments**(*relation\_type=None*) Get a list of Experiments related to this WorkItem

> **Parameters relation\_type** – A RelationType object specifying which related Experiments to filter to. If none is specified, all related Experiments are returned.

**get\_related\_simulations**(*relation\_type=None*) Get a list of Simulations related to this WorkItem

> Parameters relation\_type - A RelationType object specifying which related Simulations to filter to. If none is specified, all related Simulations are returned.

**get\_related\_asset\_collections**(*relation\_type=None*)

Get a list of AssetCollections related to this WorkItem

**Parameters relation\_type** – A RelationType object specifying which related AssetCollections to filter to. If none is specified, all related AssetCollections are returned.

#### **add\_related\_work\_item**(*related\_id*, *relation\_type*)

Add a relationship between this WorkItem and a related WorkItem

#### **Parameters**

- **related** id The id (str or UUID) of the related WorkItem
- **relation\_type** The RelationType that describes how this WorkItem is related to the related WorkItem

#### **add\_related\_suite**(*related\_id*, *relation\_type*)

Add a relationship between this WorkItem and a related Suite

#### Parameters

- **related** id The id (str or UUID) of the related Suite
- **relation\_type** The RelationType that describes how this WorkItem is related to the related Suite

**add\_related\_experiment**(*related\_id*, *relation\_type*)

Add a relationship between this WorkItem and a related Experiment

#### Parameters

- **related\_id** The id (str or UUID) of the related Experiment
- **relation\_type** The RelationType that describes how this WorkItem is related to the related Experiment

#### **add\_related\_simulation**(*related\_id*, *relation\_type*)

Add a relationship between this WorkItem and a related Simulation

#### <span id="page-26-0"></span>Parameters

- **related id** The id (str or UUID) of the related Simulation
- **relation\_type** The RelationType that describes how this WorkItem is related to the related Simulation

```
add_related_asset_collection(related_id, relation_type)
```
Add a relationship between this WorkItem and a related AssetCollection

#### Parameters

- **related\_id** The id (str or UUID) of the related AssetCollection
- **relation\_type** The RelationType that describes how this WorkItem is related to the related AssetCollection

#### **save**(*return\_missing\_files=False*, *save\_semaphore=None*)

Save a single WorkItem. If it's a new WorkItem, an id is automatically assigned.

**Parameters return missing files** – A boolean that determines the behavior when the WorkItem being saved contains a WorkItemFile to be saved by md5 checksum (i.e. without uploading the data) that is not yet in COMPS. If true, when there are such files, return an array of UUIDs representing the md5 checksums of the missing files. If false, raise an error when there are any such files.

#### **classmethod get\_save\_semaphore**()

**static save all** (*save batch callback=<function WorkItem.<lambda>>, <i>return\_missing\_files=False*, *save\_semaphore=None*) Batch-save all unsaved WorkItems.

WorkItems are saved in batches of at most '\_max\_wi\_batch\_count' and with a maximum request size of '\_\_max\_wi\_batch\_request\_size\_kb'.

#### **Parameters**

- **save\_batch\_callback** Callback to call whenever a request to save a batch of WorkItems completes. Default behavior is to print a single '.' to the console. If the callback supplied takes 1 argument, the number of WorkItems saved so far will be passed when it is called.
- **return\_missing\_files** A boolean that determines the behavior when any of the WorkItems being saved contains a WorkItemFile to be saved by md5 checksum (i.e. without uploading the data) that is not yet in COMPS. If true, when there are such files, return an array of UUIDs representing the md5 checksums of the missing files. If false, raise an error when there are any such files.

### **add\_work\_order**(*file\_path=None*, *data=None*)

Add the WorkOrder for a WorkItem.

The contents of the WorkOrder file to add can be specified either by providing a path to the file or by providing the actual data as a string.

#### Parameters

- **file\_path** The path to the work-order file to add.
- **data** The actual bytes of work-order data to add.

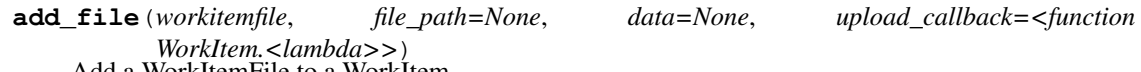

Add a WorkItemFile to a WorkItem.

<span id="page-27-0"></span>The contents of the file to add can be specified either by providing a path to the file or by providing the actual data as a byte-array. Alternately, if the file/data is already in COMPS, you can skip uploading it again and just provide a WorkItemFile that contains the md5 checksum of the data.

If the file exceeds AssetManager.large\_asset\_upload\_threshold bytes in size, the file will be uploaded immediately, separately from the saving of the main WorkItem. This allows saving of arbitrarily-large files while avoiding potential timeouts or having to start from scratch in case the upload is interrupted by network issues.

NOTE: providing both file/data and an md5 is considered invalid, as providing the md5 implies the caller knows the file/data is already in COMPS and doesn't need to be uploaded again.

#### Parameters

- **workitemfile** A WorkItemFile containing the metadata for the file to add.
- **file\_path** The path to the file to add.
- **data** The actual bytes of data to add.
- **upload\_callback** Callback to call whenever a large file upload completes saving of a chunk of the file. Default behavior is to print a single '.' to the console. If the callback supplied takes 1 argument, the number of bytes saved so far will be passed when it is called.

#### **retrieve\_output\_files**(*paths*, *as\_zip=False*)

Retrieve output files associated with this WorkItem.

This essentially combines the functionality of retrieve\_output\_file\_info() and retrieve\_output\_filess\_from\_info(), and can be used if user doesn't care about specific metadata related to the files being retrieved.

#### Parameters

- **paths** Partial paths (relative to the working directory) of the output files to retrieve. If 'as\_zip' is true, this can be None/empty or not specified, and all output files will be included in the zip returned.
- **as\_zip** A boolean controlling whether the output files are returned individually or as a single zip-file (useful for attaching to an e-mail, etc).
- Returns If 'as\_zip' is true, returns a single byte-array of a zip-file; otherwise, returns a list of byte-arrays of the output files retrieved, in the same order as the 'paths' parameter.

#### **retrieve\_output\_file\_info**(*paths*)

Retrieve OutputFileMetadata about output files associated with this WorkItem.

- Parameters **paths** Partial paths (relative to the working directory) of the output files to retrieve. If None/empty or not specified, will default to return all output files.
- Returns A list of OutputFileMetadata objects for the output files to retrieve, in the same order as the 'paths' parameter.

#### **retrieve\_output\_files\_from\_info**(*metadata*, *as\_zip=False*)

Actually retrieve the output files associated with this WorkItem.

#### Parameters

- **metadata** A list of OutputFileMetadata objects representing the output files to retrieve associated with this WorkItem.
- **as\_zip** A boolean controlling whether the output files are returned individually or as a single zip-file (useful for attaching to an e-mail, etc).

Returns If 'as\_zip' is true, returns a single byte-array of a zip-file; otherwise, returns a list of byte-arrays of the output files retrieved, in the same order as the 'paths' parameter.

<span id="page-28-1"></span>**static static\_retrieve\_output\_files**(*workitem\_id*, *paths*, *as\_zip=False*)

```
class COMPS.Data.WorkItem.WorkerOrPluginKey(name, version)
    Bases: tuple
```
#### **property name**

Alias for field number 0

## **property version**

Alias for field number 1

```
class COMPS.Data.WorkItem.WorkItemState(value)
```
Bases: enum.Enum

An enumeration representing the current state of a WorkItem

```
Created = 0
```

```
CommissionRequested = 5
```

```
Commissioned = 10
```

```
Validating = 30
```
**Running = 40**

**Waiting = 50**

```
ResumeRequested = 60
```

```
CancelRequested = 80
```

```
Canceled = 90
```

```
Resumed = 100
```
**Canceling = 120**

```
Succeeded = 130
```
**Failed = 140**

```
class COMPS.Data.WorkItem.RelationType(value)
```
Bases: enum.Enum

An enumeration representing the type of relationship for related entities

**DependsOn = 0 Created = 1**

### <span id="page-28-0"></span>**COMPS.Data.WorkItemFile module**

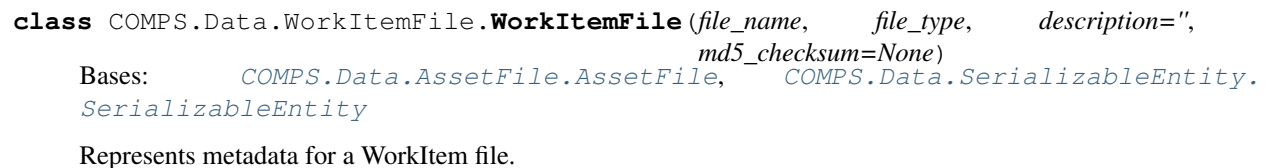

Contains various basic properties accessible by getters:

• file\_name

- <span id="page-29-2"></span>• file\_type
- description
- md5\_checksum
- length
- uri

'file\_name', 'file\_type' and (optionally) 'description' must be set on creation.

**property file\_type**

```
property description
```
## <span id="page-29-0"></span>**1.2 Submodules**

### <span id="page-29-1"></span>**1.2.1 COMPS.AuthManager module**

```
class COMPS.AuthManager.AuthManager(hoststring, verify_certs=False, creden-
                                       tial_prompt=None)
    Bases: object
```
Manage authentication to COMPS.

**property username**

**property hoststring**

**property groups**

**property environments**

**has\_auth\_token**()

```
get_auth_token()
```

```
clear_auth_token()
```

```
static get_environment_macros(environment_name)
    Retrieve the environment macros for a COMPS environment.
```
This may be a somewhat temporary requirement until the Asset Service handles file dependencies more completely (allows uploads, etc).

Parameters **environment\_name** – the COMPS environment to retrieve macros for

Returns a dictionary of environment macro key/value pairs

**static get\_group\_name\_for\_environment**(*environment\_name*) Retrieve the Group associated with a particular COMPS environment.

Parameters **environment\_name** – the COMPS environment to retrieve the Group for

Returns a string of the Group name

### <span id="page-30-1"></span><span id="page-30-0"></span>**1.2.2 COMPS.Client module**

#### **class** COMPS.Client.**Client**

Bases: object

Client object for managing access to COMPS

### **classmethod auth\_manager**()

Retrieve the AuthManager.

Must be logged in first in, otherwise this raises a RuntimeError.

Returns the AuthManager instance

#### **classmethod login**(*hoststring*, *credential\_prompt=None*)

Log in to the COMPS service.

The specified COMPS hoststring allows a couple points of flexibility:

- Secure vs. Unsecure Specifying the protocol as http or https allows the user to control whether the SSL transport is used for requests. By default, https is used.
- Port Specifying a particular port allows the user to control the port to communicate over for requests. By default, the standard port for the chosen protocol is used (i.e. 80 for http, 443 for https).

For example, the following are all valid formats:

- comps.idmod.org uses secure https protocol over port 443.
- <http://internal.idmod.org> uses unsecure http protocol over port 80.
- localhost:54321 uses secure https protocol over port 54321.

Calling login() when already logged into a different host is invalid and will raise a RuntimeError. When already logged into the same host, nothing is done and the function returns immediately.

#### Parameters

- **hoststring** the COMPS host to connect to
- **credential\_prompt** a CredentialPrompt object that controls how the user will supply their login credentials. By default, pyCOMPS will try to open a graphical prompt (TKCredentialPrompt) and fall back to console (ConsoleCredentialPrompt) if that fails.

#### **classmethod logout**(*hoststring=None*)

Log out of the COMPS service.

If logged in, this clears any cached credentials and nulls the AuthManager instance. Otherwise, you may pass a hoststring parameter to clear cached credentials for a particular COMPS host.

Parameters **hoststring** – the COMPS host to clear credentials for

**classmethod post**(*path*, *include\_comps\_auth\_token=True*, *http\_err\_handle\_exceptions=None*, *\*\*kwargs*)

- **classmethod put**(*path*, *include\_comps\_auth\_token=True*, *http\_err\_handle\_exceptions=None*, *\*\*kwargs*)
- **classmethod get**(*path*, *include\_comps\_auth\_token=True*, *http\_err\_handle\_exceptions=None*, *\*\*kwargs*)
- **classmethod delete**(*path*, *include\_comps\_auth\_token=True*, *http\_err\_handle\_exceptions=None*, *\*\*kwargs*)

**classmethod request**(*method*, *path*, *include\_comps\_auth\_token=True*, *http\_err\_handle\_exceptions=None*, *\*\*kwargs*)

#### <span id="page-31-2"></span>**classmethod raise\_err\_from\_resp**(*resp*)

### <span id="page-31-0"></span>**1.2.3 COMPS.CredentialPrompt module**

```
class COMPS.CredentialPrompt.CredentialPrompt
```
Bases: object

Abstract definition for our credential prompts.

#### **abstract prompt**()

The prompt method will ask a user for COMPS usernme and password. It should return a duct containing the username and password keys and values :return:

#### **class** COMPS.CredentialPrompt.**ConsoleCredentialPrompt**

Bases: [COMPS.CredentialPrompt.CredentialPrompt](#page-31-1)

A simple console based credential prompt

#### **prompt**()

The prompt method will ask a user for COMPS usernme and password. It should return a duct containing the username and password keys and values :return:

#### **class** COMPS.CredentialPrompt.**TKCredentialPrompt**

Bases: [COMPS.CredentialPrompt.CredentialPrompt](#page-31-1)

A TK based credential prompt

#### **prompt**()

The prompt method will ask a user for COMPS usernme and password. It should return a duct containing the username and password keys and values :return:

#### COMPS.CredentialPrompt.**get\_credential\_prompt**()

Determines the appropriate CredentialPrompt. If TK is available, we use that, otherwise we fallback to Console based login.

Returns CredentialPrompt factory

### **CHAPTER**

## **GLOSSARY**

<span id="page-32-1"></span><span id="page-32-0"></span>The following terms are used to describe processes, concepts, and the files, features, and functionality related to using COMPS.

- asset collection Collection of user created input files, such as demographics, temperature, weather, and overlay files. These files are stored in COMPS and can be available for use by other users.
- dashboard The COMPS dashboard provides an overview of computing cluster usage, including current and queued jobs. Resource management is simple due to the job-priority system used by the platform.
- experiments Logical grouping of simulations. This allows for managing numerous simulations as a single unit or grouping.
- multi-chart COMPS provides powerful charting functionality to visualize the output channels for simulations. A chart can include output for a single simulation or for multiple simulations. Viewing multiple simulations in a single chart (multi-chart) provides a fast, flexible way to filter simulations to view only data of interest.
- suites Logical grouping of experiments. This allows for managing multiple experiments as a single unit or grouping.
- work item Work item is used to build experiments and suites. It builds a set of simulations or groups of simulations, such as creating parameter sweeps. Work item defines how many simulations run at the start of the experiment to determine if the configuration settings are functional.
- work order JSON formatted file used for the creation of a work item, in combination with a configuration file, and (optional) campaign and additional files.

## **PYTHON MODULE INDEX**

### <span id="page-34-0"></span>c

COMPS, [3](#page-6-0) COMPS.AuthManager, [26](#page-29-1) COMPS.Client, [27](#page-30-0) COMPS.CredentialPrompt, [28](#page-31-0) COMPS.Data, [3](#page-6-2) COMPS.Data.AssetCollection, [3](#page-6-3) COMPS.Data.AssetCollectionFile, [5](#page-8-0) COMPS.Data.AssetFile, [6](#page-9-1) COMPS.Data.AssetManager, [6](#page-9-2) COMPS.Data.AssetType, [7](#page-10-1) COMPS.Data.BaseEntity, [7](#page-10-2) COMPS.Data.CommissionableEntity, [7](#page-10-3) COMPS.Data.Configuration, [8](#page-11-0) COMPS.Data.Experiment, [9](#page-12-0) COMPS.Data.HpcJob, [11](#page-14-0) COMPS.Data.OutputFileMetadata, [12](#page-15-0) COMPS.Data.Priority, [12](#page-15-1) COMPS.Data.QueryCriteria, [12](#page-15-2) COMPS.Data.SerializableEntity, [14](#page-17-1) COMPS.Data.Simulation, [14](#page-17-2) COMPS.Data.SimulationFile, [18](#page-21-0) COMPS.Data.Suite, [18](#page-21-1) COMPS.Data.TaggableEntity, [19](#page-22-1) COMPS.Data.WorkItem, [20](#page-23-1) COMPS.Data.WorkItemFile, [25](#page-28-0) COMPS.Data.WorkItems, [3](#page-6-4) COMPS.Data.WorkItems.BuilderWorkItem, [3](#page-6-5)

## **INDEX**

## <span id="page-36-0"></span>A

AboveNormal (*COMPS.Data.Priority.Priority attribute*), [12](#page-15-3) add\_asset() (*COMPS.Data.AssetCollection.AssetCollection* AssetType (*class in COMPS.Data.AssetType*), [7](#page-10-4) *method*), [4](#page-7-0) add\_extra\_params() (*COMPS.Data.QueryCriteria.QueryCriteria method*), [13](#page-16-0) add\_file() (*COMPS.Data.Simulation.Simulation method*), [16](#page-19-0) add\_file() (*COMPS.Data.WorkItem.WorkItem method*), [23](#page-26-0) add\_related\_asset\_collection() (*COMPS.Data.WorkItem.WorkItem method*),  $23$ add\_related\_experiment() (*COMPS.Data.WorkItem.WorkItem method*), [22](#page-25-0) add\_related\_simulation() (*COMPS.Data.WorkItem.WorkItem method*),  $22$ add\_related\_suite() (*COMPS.Data.WorkItem.WorkItem method*), [22](#page-25-0) add\_related\_work\_item() (*COMPS.Data.WorkItem.WorkItem method*), [22](#page-25-0) *method*), [23](#page-26-0) article() (*COMPS.Data.BaseEntity.EntityType property*), [7](#page-10-4) asset collection, [29](#page-32-1) asset\_collection\_id() (*COMPS.Data.Configuration.Configuration property*), [9](#page-12-1) asset\_collection\_id() (*COMPS.Data.WorkItem.WorkItem property*),  $21$ AssetCollection (*class in COMPS.Data.AssetCollection*), [3](#page-6-6) AssetCollectionFile (*class in COMPS.Data.AssetCollectionFile*), [5](#page-8-1)

AssetFile (*class in COMPS.Data.AssetFile*), [6](#page-9-3) assets() (*COMPS.Data.AssetCollection.AssetCollection property*), [4](#page-7-0) auth\_manager() (*COMPS.Client.Client class method*), [27](#page-30-1) AuthManager (*class in COMPS.AuthManager*), [26](#page-29-2)

## B

BelowNormal (*COMPS.Data.Priority.Priority attribute*), [12](#page-15-3) BuilderWorkItem (*class in COMPS.Data.WorkItems.BuilderWorkItem*), [3](#page-6-6)

## C

add\_work\_order() (*COMPS.Data.WorkItem.WorkItem* CancelRequested (*COMPS.Data.Simulation.SimulationState* cancel() (*COMPS.Data.CommissionableEntity.CommissionableEntity method*), [7](#page-10-4) Canceled (*COMPS.Data.HpcJob.HpcState attribute*), [12](#page-15-3) Canceled (*COMPS.Data.Simulation.SimulationState attribute*), [18](#page-21-2) Canceled (*COMPS.Data.WorkItem.WorkItemState attribute*), [25](#page-28-1) Canceling (*COMPS.Data.HpcJob.HpcState attribute*), [12](#page-15-3) Canceling (*COMPS.Data.WorkItem.WorkItemState attribute*), [25](#page-28-1) *attribute*), [18](#page-21-2) CancelRequested (*COMPS.Data.WorkItem.WorkItemState attribute*), [25](#page-28-1) children() (*COMPS.Data.QueryCriteria.QueryCriteria property*), [12](#page-15-3) clear auth token() (*COMPS.AuthManager.AuthManager method*), [26](#page-29-2) Client (*class in COMPS.Client*), [27](#page-30-1) commission()(*COMPS.Data.CommissionableEntity.CommissionableE. method*), [7](#page-10-4) CommissionableEntity (*class in COMPS.Data.CommissionableEntity*), [7](#page-10-4)

#### **pyCOMPS**

```
Commissioned (COMPS.Data.Simulation.SimulationState
COMPS.Data.TaggableEntity
       attribute), 17
Commissioned (COMPS.Data.WorkItem.WorkItemState
COMPS.Data.WorkItem
       attribute), 25
CommissionRequested
       (COMPS.Data.Simulation.SimulationState
       attribute), 17
CommissionRequested
       (COMPS.Data.WorkItem.WorkItemState
       attribute), 25
COMPS
   module, 3
COMPS.AuthManager
   module, 26
COMPS.Client
   module, 27
COMPS.CredentialPrompt
   module, 28
COMPS.Data
   module, 3
COMPS.Data.AssetCollection
   module, 3
COMPS.Data.AssetCollectionFile
   module, 5
COMPS.Data.AssetFile
   module, 6
COMPS.Data.AssetManager
   module, 6
COMPS.Data.AssetType
   module, 7
COMPS.Data.BaseEntity
   module, 7
COMPS.Data.CommissionableEntity
   module, 7
COMPS.Data.Configuration
   module, 8
COMPS.Data.Experiment
   module, 9
COMPS.Data.HpcJob
   module, 11
COMPS.Data.OutputFileMetadata
   module, 12
COMPS.Data.Priority
   module, 12
COMPS.Data.QueryCriteria
   module, 12
COMPS.Data.SerializableEntity
   module, 14
COMPS.Data.Simulation
   module, 14
COMPS.Data.SimulationFile
   module, 18
COMPS.Data.Suite
   module, 18
```
module, [19](#page-22-2) module, [20](#page-23-2) COMPS.Data.WorkItemFile module, [25](#page-28-1) COMPS.Data.WorkItems module, [3](#page-6-6) COMPS.Data.WorkItems.BuilderWorkItem module, [3](#page-6-6) Configuration (*class in COMPS.Data.Configuration*), [8](#page-11-1) configuration() (*COMPS.Data.Experiment.Experiment property*), [10](#page-13-0) configuration() (*COMPS.Data.HpcJob.HpcJob property*), [11](#page-14-1) configuration() (*COMPS.Data.Simulation.Simulation property*), [15](#page-18-0) configuration() (*COMPS.Data.Suite.Suite property*), [19](#page-22-2) Configuring (*COMPS.Data.HpcJob.HpcState attribute*), [11](#page-14-1) ConsoleCredentialPrompt (*class in COMPS.CredentialPrompt*), [28](#page-31-2) convert\_if\_string() (*in module COMPS.Data.SerializableEntity*), [14](#page-17-3) convertToDict() (*COMPS.Data.SerializableEntity.SerializableEntity static method*), [14](#page-17-3) count() (*COMPS.Data.QueryCriteria.QueryCriteria method*), [13](#page-16-0) Created (*COMPS.Data.Simulation.SimulationState attribute*), [17](#page-20-0) Created (*COMPS.Data.WorkItem.RelationType attribute*), [25](#page-28-1) Created (*COMPS.Data.WorkItem.WorkItemState attribute*), [25](#page-28-1) CredentialPrompt (*class in COMPS.CredentialPrompt*), [28](#page-31-2)

## D

```
dashboard, 29
date_created() (COMPS.Data.AssetCollection.AssetCollection
        property), 3
date_created() (COMPS.Data.Experiment.Experiment
        property), 10
date_created() (COMPS.Data.Simulation.Simulation
        property), 15
date_created() (COMPS.Data.Suite.Suite prop-
        erty), 19
date_created() (COMPS.Data.WorkItem.WorkItem
        property), 21
Delete (COMPS.Data.TaggableEntity.TagOperationMode
        attribute), 20
delete() (COMPS.Client.Client class method), 27
```
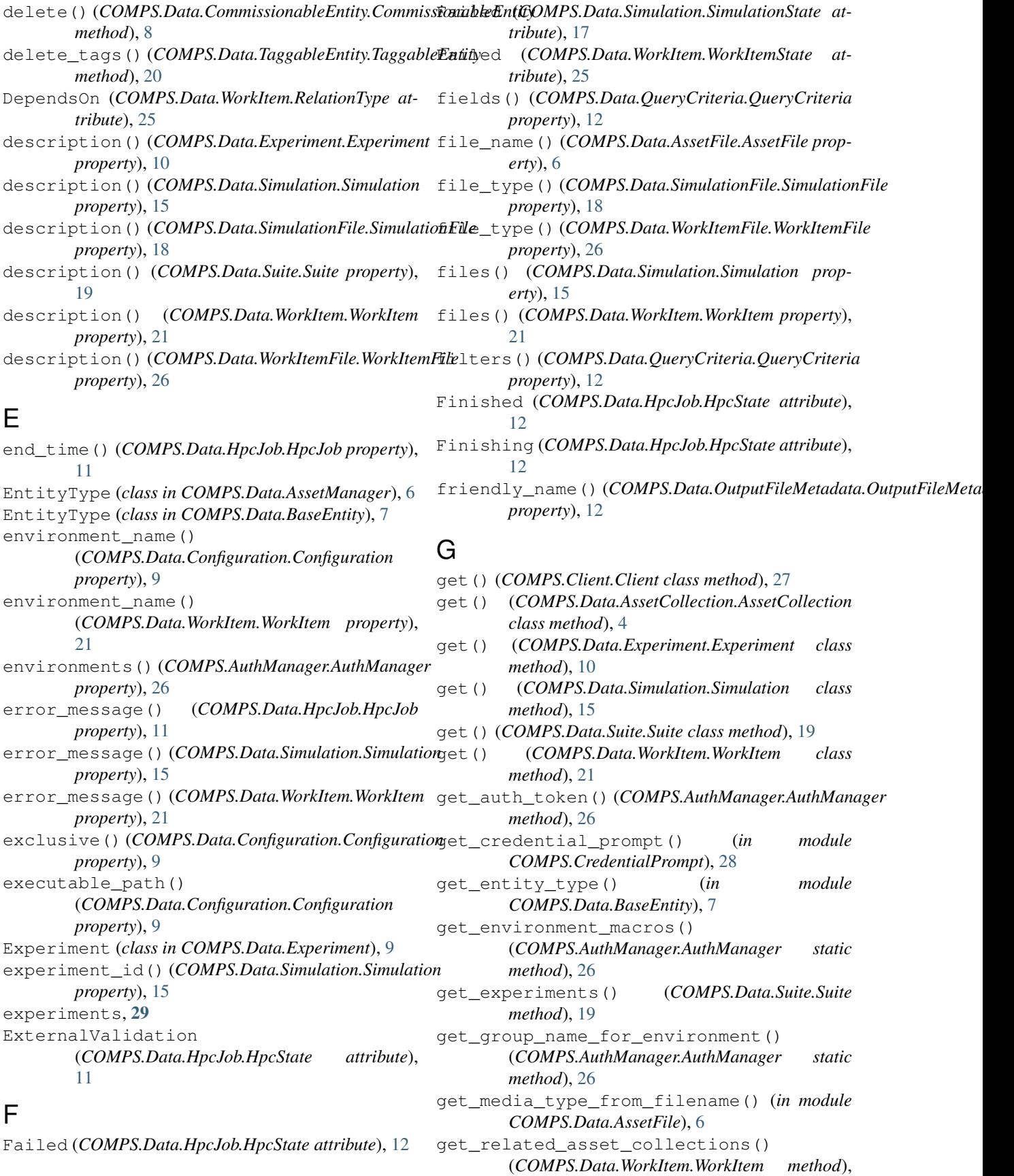

### $22$

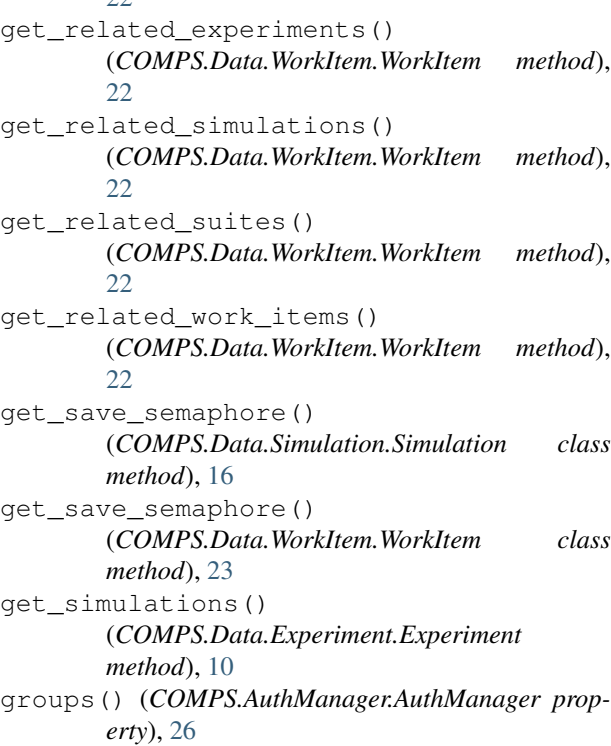

## H

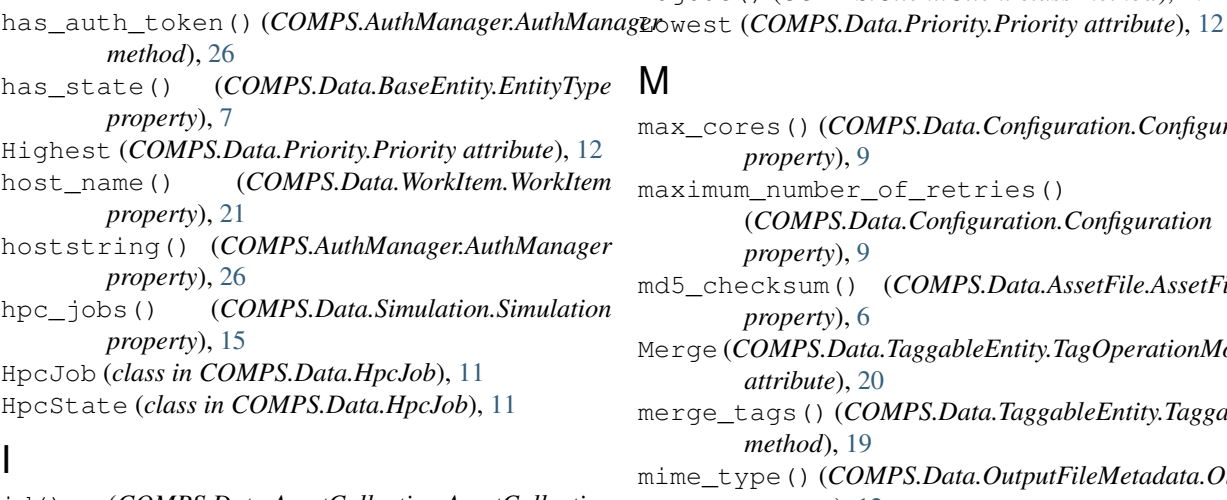

- id() (*COMPS.Data.AssetCollection.AssetCollection property*), [3](#page-6-6)
	- id() (*COMPS.Data.Experiment.Experiment property*), [10](#page-13-0)
	- id() (*COMPS.Data.Simulation.Simulation property*), [15](#page-18-0)
	- id() (*COMPS.Data.Suite.Suite property*), [18](#page-21-2)
	- id() (*COMPS.Data.WorkItem.WorkItem property*), [21](#page-24-0)

## J

job\_id() (*COMPS.Data.HpcJob.HpcJob property*), [11](#page-14-1) job\_state() (*COMPS.Data.HpcJob.HpcJob property*), [11](#page-14-1)

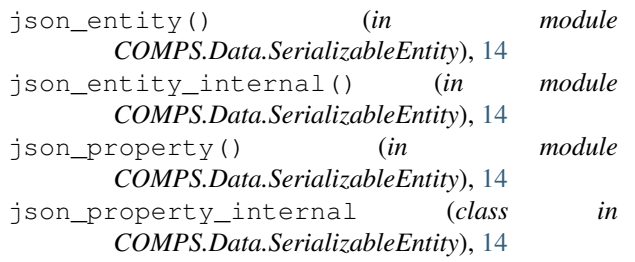

## L

```
last_modified() (COMPS.Data.Experiment.Experiment
        property), 10
last_modified() (COMPS.Data.Simulation.Simulation
        property), 15
last_modified() (COMPS.Data.Suite.Suite prop-
         erty), 19
last_modified() (COMPS.Data.WorkItem.WorkItem
        property), 21
length() (COMPS.Data.AssetFile.AssetFile property),
         6
length() (COMPS.Data.OutputFileMetadata.OutputFileMetadata
         property), 12
Linked (COMPS.Data.AssetType.AssetType attribute),
         7
login() (COMPS.Client.Client class method), 27
logout() (COMPS.Client.Client class method), 27
```
## M

```
max_cores() (COMPS.Data.Configuration.Configuration
        property), 9
maximum number of retries()
        (COMPS.Data.Configuration.Configuration
        property), 9
md5_checksum() (COMPS.Data.AssetFile.AssetFile
        property), 6
Merge (COMPS.Data.TaggableEntity.TagOperationMode
        attribute), 20
merge_tags() (COMPS.Data.TaggableEntity.TaggableEntity
        method), 19
mime_type() (COMPS.Data.OutputFileMetadata.OutputFileMetadata
        property), 12
min_cores() (COMPS.Data.Configuration.Configuration
        property), 9
module
    COMPS, 3
    COMPS.AuthManager, 26
    COMPS.Client, 27
    COMPS.CredentialPrompt, 28
    COMPS.Data, 3
    COMPS.Data.AssetCollection, 3
    COMPS.Data.AssetCollectionFile, 5
    COMPS.Data.AssetFile, 6
    COMPS.Data.AssetManager, 6
```
COMPS.Data.AssetType, [7](#page-10-4) COMPS.Data.BaseEntity, [7](#page-10-4) COMPS.Data.CommissionableEntity, [7](#page-10-4) COMPS.Data.Configuration, [8](#page-11-1) COMPS.Data.Experiment, [9](#page-12-1) COMPS.Data.HpcJob, [11](#page-14-1) COMPS.Data.OutputFileMetadata, [12](#page-15-3) COMPS.Data.Priority, [12](#page-15-3) COMPS.Data.QueryCriteria, [12](#page-15-3) COMPS.Data.SerializableEntity, [14](#page-17-3) COMPS.Data.Simulation, [14](#page-17-3) COMPS.Data.SimulationFile, [18](#page-21-2) COMPS.Data.Suite, [18](#page-21-2) COMPS.Data.TaggableEntity, [19](#page-22-2) COMPS.Data.WorkItem, [20](#page-23-2) COMPS.Data.WorkItemFile, [25](#page-28-1) COMPS.Data.WorkItems, [3](#page-6-6) [3](#page-6-6) multi-chart, [29](#page-32-1)

## N

name() (*COMPS.Data.BaseEntity.EntityType property*), [7](#page-10-4)

name() (*COMPS.Data.Experiment.Experiment property*), [10](#page-13-0)

name() (*COMPS.Data.Simulation.Simulation property*), [15](#page-18-0)

name() (*COMPS.Data.Suite.Suite property*), [19](#page-22-2)

name() (*COMPS.Data.WorkItem.WorkerOrPluginKey property*), [25](#page-28-1)

name() (*COMPS.Data.WorkItem.WorkItem property*), [21](#page-24-0)

node\_group\_name() (*COMPS.Data.Configuration.Configuration property*), [9](#page-12-1)

Normal (*COMPS.Data.Priority.Priority attribute*), [12](#page-15-3) NotSet (*COMPS.Data.HpcJob.HpcState attribute*), [11](#page-14-1)

## O

offset() (*COMPS.Data.QueryCriteria.QueryCriteria method*), [13](#page-16-0) orderby() (*COMPS.Data.QueryCriteria.QueryCriteria method*), [13](#page-16-0) Output (*COMPS.Data.AssetType.AssetType attribute*), [7](#page-10-4) output\_directory\_size() (*COMPS.Data.HpcJob.HpcJob property*), [11](#page-14-1) OutputFileMetadata (*class in COMPS.Data.OutputFileMetadata*), [12](#page-15-3) owner() (*COMPS.Data.Experiment.Experiment property*), [10](#page-13-0)

owner() (*COMPS.Data.Simulation.Simulation property*), [15](#page-18-0) owner() (*COMPS.Data.Suite.Suite property*), [19](#page-22-2) owner() (*COMPS.Data.WorkItem.WorkItem property*), [21](#page-24-0) P parse\_ISO8601\_date() (*in module COMPS.Data.SerializableEntity*), [14](#page-17-3) parse\_namedtuple\_from\_dict() (*in module COMPS.Data.SerializableEntity*), [14](#page-17-3) path\_from\_root() (*COMPS.Data.OutputFileMetadata.OutputFileMetadata property*), [12](#page-15-3) plugins() (*COMPS.Data.WorkItem.WorkItem prop-*

*erty*), [21](#page-24-0) post() (*COMPS.Client.Client class method*), [27](#page-30-1) Priority (*class in COMPS.Data.Priority*), [12](#page-15-3)

COMPS.Data.WorkItems.BuilderWorkItem, priority() (*COMPS.Data.Configuration.Configuration property*), [9](#page-12-1)

- priority() (*COMPS.Data.HpcJob.HpcJob property*), [11](#page-14-1)
- priority() (*COMPS.Data.WorkItem.WorkItem property*), [21](#page-24-0)
- prompt() (*COMPS.CredentialPrompt.ConsoleCredentialPrompt method*), [28](#page-31-2)
- prompt() (*COMPS.CredentialPrompt.CredentialPrompt method*), [28](#page-31-2)
- prompt() (*COMPS.CredentialPrompt.TKCredentialPrompt method*), [28](#page-31-2)
- Provisioning (*COMPS.Data.Simulation.SimulationState attribute*), [17](#page-20-0)

put() (*COMPS.Client.Client class method*), [27](#page-30-1) py2rest() (*COMPS.Data.SerializableEntity.SerializableEntity class method*), [14](#page-17-3)

## $\Omega$

QueryCriteria (*class in COMPS.Data.QueryCriteria*), [12](#page-15-3) Queued (*COMPS.Data.HpcJob.HpcState attribute*), [11](#page-14-1)

## R

raise\_err\_from\_resp() (*COMPS.Client.Client class method*), [27](#page-30-1) refresh() (*COMPS.Data.AssetCollection.AssetCollection method*), [4](#page-7-0) refresh() (*COMPS.Data.Experiment.Experiment method*), [10](#page-13-0) refresh() (*COMPS.Data.Simulation.Simulation method*), [15](#page-18-0) refresh() (*COMPS.Data.Suite.Suite method*), [19](#page-22-2) refresh() (*COMPS.Data.WorkItem.WorkItem method*), [21](#page-24-0) RelationType (*class in COMPS.Data.WorkItem*), [25](#page-28-1)

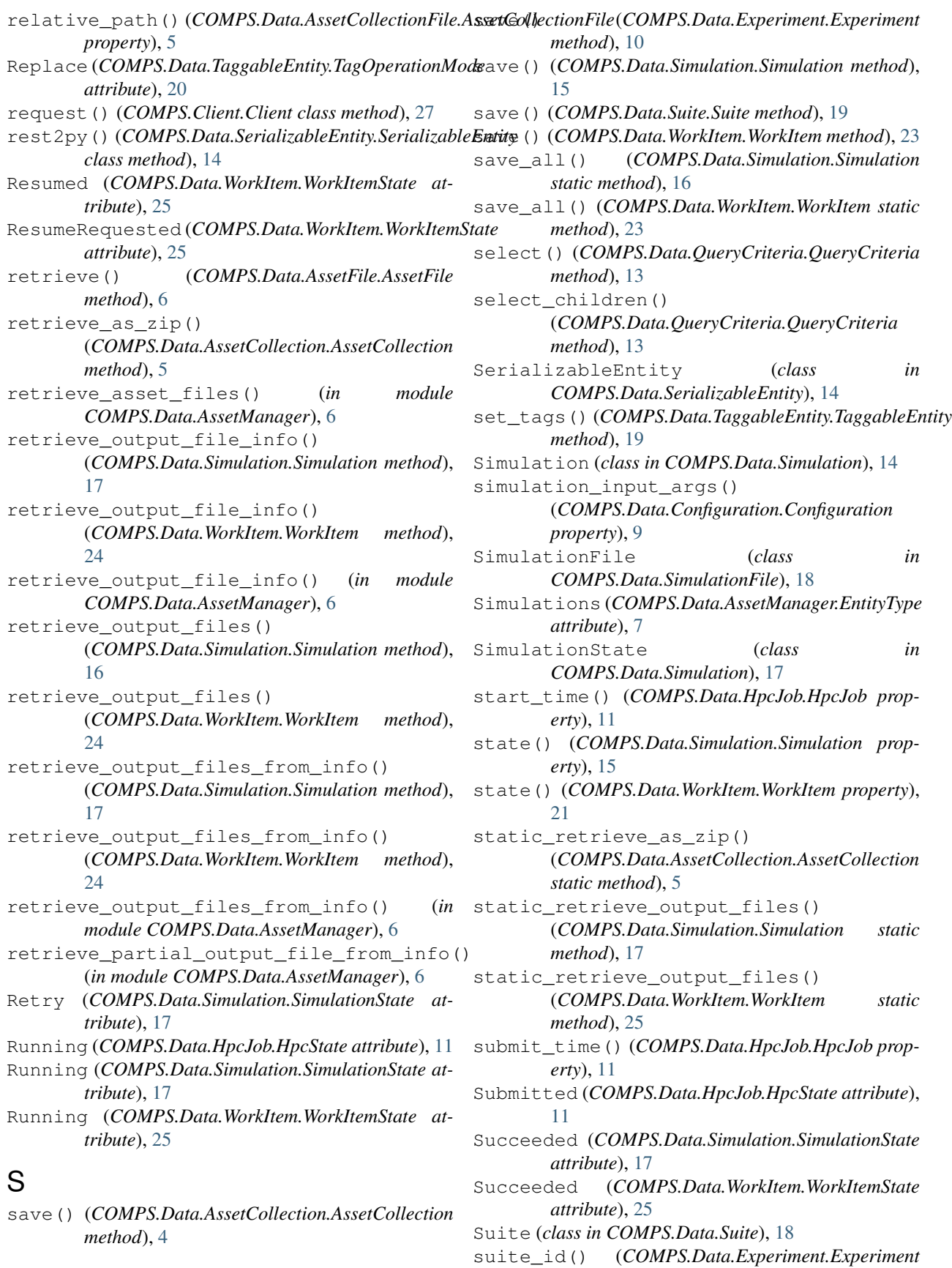

*property*), [10](#page-13-0) suites, [29](#page-32-1) T tag\_filters() (*COMPS.Data.QueryCriteria.QueryCriteria property*), [12](#page-15-3) TaggableEntity (*class in COMPS.Data.TaggableEntity*), [19](#page-22-2) TagOperationMode (*class in COMPS.Data.TaggableEntity*), [20](#page-23-2) tags() (*COMPS.Data.AssetCollection.AssetCollection property*), [4](#page-7-0) tags() (*COMPS.Data.AssetCollectionFile.AssetCollectionFile property*), [5](#page-8-1) tags() (*COMPS.Data.Experiment.Experiment property*), [10](#page-13-0) tags() (*COMPS.Data.Simulation.Simulation property*), [15](#page-18-0) tags() (*COMPS.Data.Suite.Suite property*), [19](#page-22-2) tags() (*COMPS.Data.WorkItem.WorkItem property*), [21](#page-24-0) TKCredentialPrompt (*class in COMPS.CredentialPrompt*), [28](#page-31-2) to\_param\_dict() (*COMPS.Data.QueryCriteria.QueryCriteria* X *method*), [14](#page-17-3)  $\mathsf{U}$ upload\_large\_asset() (*in module COMPS.Data.AssetManager*), [6](#page-9-3) uri() (*COMPS.Data.AssetFile.AssetFile property*), [6](#page-9-3) url() (*COMPS.Data.OutputFileMetadata.OutputFileMetadata property*), [12](#page-15-3) username() (*COMPS.AuthManager.AuthManager* worker\_instance\_id() (*COMPS.Data.WorkItem.WorkItem property*), [21](#page-24-0) WorkerOrPluginKey (*class in COMPS.Data.WorkItem*), [25](#page-28-1) working\_directory() (*COMPS.Data.HpcJob.HpcJob property*), [11](#page-14-1) working\_directory() (*COMPS.Data.WorkItem.WorkItem property*), [21](#page-24-0) working\_directory\_root() (*COMPS.Data.Configuration.Configuration property*), [9](#page-12-1) working\_directory\_size() (*COMPS.Data.WorkItem.WorkItem property*), [21](#page-24-0) WorkItem (*class in COMPS.Data.WorkItem*), [20](#page-23-2) WorkItemFile (*class in COMPS.Data.WorkItemFile*), [25](#page-28-1) WorkItems (*COMPS.Data.AssetManager.EntityType attribute*), [7](#page-10-4) WorkItemState (*class in COMPS.Data.WorkItem*), [25](#page-28-1) xparams() (*COMPS.Data.QueryCriteria.QueryCriteria property*), [12](#page-15-3)

## $\overline{V}$

*property*), [26](#page-29-2)

Validating (*COMPS.Data.HpcJob.HpcState attribute*), [11](#page-14-1) Validating (*COMPS.Data.WorkItem.WorkItemState attribute*), [25](#page-28-1) version() (*COMPS.Data.WorkItem.WorkerOrPluginKey property*), [25](#page-28-1)

## W

Waiting (*COMPS.Data.WorkItem.WorkItemState attribute*), [25](#page-28-1) where() (*COMPS.Data.QueryCriteria.QueryCriteria method*), [13](#page-16-0) where\_tag() (*COMPS.Data.QueryCriteria.QueryCriteria method*), [13](#page-16-0) work item, [29](#page-32-1) work order, [29](#page-32-1) worker() (*COMPS.Data.WorkItem.WorkItem property*), [21](#page-24-0)